# $X$ qwlc#DP  $\Rightarrow$ #ó j | # r qgr cr g #wx g v } #v } n uh f f v h cq IB

-und=#skrughnhu

 $D_{1}$ ,  $)$ , 5 A 5D2  $2 = \text{D} \cdot \text{D} \cdot \$  $237.2$ D.  $4 (50 \times 200 \text{ C})$  6300 5 4 F+65 (/6. 00 (A) 2  $34, A, 22, 3$ ;  $AC = (0.22, 1.7)$  ( $CA = (0.22, 0.2)$ ) ( $CA = (0.22, 0.2)$ ) ( $CA = (0.22, 0.2)$ ) ( $CA = (0.22, 0.2)$ ) ( $CA = (0.22, 0.2)$ ) ( $CA = (0.22, 0.2)$ ) ( $CA = (0.22, 0.2)$ ) ( $CA = (0.22, 0.2)$ ) ( $CA = (0.22, 0.2)$ ) ( $CA = (0.22, 0.2)$ ) ( $CA = (0.22,$  $D =$ , 2), 5 D. AQ =, ... 4 / 6. @d#wAur oO edg#wdoAdx dvO# PI{{{#php #p qnOgIn#J#SFOlgx{RV#MndnslNEvvho

 $796)$  304 ( / 6.  $@$  ( 0? !, . 4, 5; (; 65 (<3)  $IA$ , 5, ;;, 3 3 C33 (98)  $7(5($  : A26+=( / 6. @ 5, 4 ;(3C3)  $\mathbb{S}$  $0.065@$ -<52\*Œ:  $\sqrt{2}$  $205@:09(5)$ ",  $94 \text{ D}$ . A ;, : , 5, 31: AG9 3; G3G;, 4 ( $-699 \text{ C}$ . 2F+  $D. 4.79F)$  C3(4)  $(3.-90:))$  = 940F1C;  $3 - 69 + E(50)$   $0$ ? .:

 $A = 1.4$  D.A.9 / 6.  $\omega$  ( 0? 4, . 3D=J J F F 0.16# h vhw $\mathbf{\hat{E}}$ q#q h p # r u q lwk dw $\mathbf{\hat{O}}$ #dn H  $\mathcal{Q}$  (/6.  $\mathcal{Q}$  (A;  $5D3$  3/, ;, ;; (4 0 (; $C36$ **F**) (5 269C)) (5 = 63  $\cdot$  0  $4 C Q$ . D7, 5  $3 * 2 > (9, 3)$   $A$ ;  $2Q + C$  ( $3$ ; ( Pl{{#JFF#, 150yho#/Inhuuho#hirugiwrwdp

",  $/C$ , 4 6: ; 5, 4 4 (9 +; 4 C, 5, 2, 4 4  $\overline{4}$ , 3<sup>\*</sup>;, 9D 50  $($  0?, ; , . @ 4 C. O2 (32(34 (AC. 9) (4 0 <. @ 5(99) 66.  $3\ 2, 9:J$ ,  $5$  $2DT$ ,:  $1A95$ \*:D9 ( ),  $3(2(+)(4)(A\#5)$ ; (3)  $(6537)$  C) (

#### Xqwlo#DP#tru#Fkurph#whohsĺwÉvh#

V}ÜhvÉjhg#ohv}#d#wÁuroÓeÓ#Aknohsĺvknw#jrrjoh0fkurph# f vr p dj ud# $\Delta$ l qds $\Delta$ if Qedq# nhuhvv# u $\Delta$ # tf kur p hs $\Delta$ d,#  $dkkr$  }/# kril# d# nÖyhwah }Qn# nÖ} Üd# eÁup holln# p qnÖgrÖg#mÖ<sub>r</sub> Eshq#hqw

 $\ldots$  G9  $\ldots$  = (A =  $\ldots$  4 D.A9 / 6.  $\omega$ (A # 5.03 5.2)  $2D = C36A$ ;  $( = (5 \text{ A}, 3 \text{ J}/\text{G})(36AC \text{ ( } >, ) )$  G. D. AJ  $(37H)$   $2(34)$   $AC$   $(4 C. 6+27)$   $4(36AC)$   $7, +0$   $6-35$ ,  $(20 \times 4)$  (AC (40 ( /964, -<;C 0 2G5  $\circled{a}$ ;C9C;  $/($ : A5C3( A (  $*$  Q2 (A <; F)) 0=C36A(;; (3-6. 3, 326AQ2) 2GAD7, 5

A M#5:08  $-69$  / 964, L /  $\oplus$  (; 26AC,  $9$  2 (; ;  $\oplus$ ; = (  $, 3-0$  A( / 964, %, ) ! ;69, / 6A 16) ) 9( -G5;

4 C 6+02 2D7, 95 @ 2D7, 5 =  $(5, 0, 0, 0)$  M( $<5*/$ 77L (32(34 (AC: 05+EC: ( .64) A (AD9, 03025 4, 9,  $(A)$  (2(34 (AC 4  $\text{C9}$ ;, 3,  $7\text{E} =$ ,  $=$  (5 / (5, 4 3, 55,  $( .64)$  M5:  $( 3365 / 964, L ; 37ED$ ,  $3807.6;$  $4 < .(.5C)$ 

 $\therefore$  @ A, 9K, 5 2(;; 05;: ( \*9? \*: 64 (. ;, 3, 7 EJ . 64) 1Q  $(*9$  (  $/964$ ,  $?$ , 5:065;  $(2(9)$  ( 3:G3D D ;, 37ED / , A / 964, 9 (  $4 \text{ C}9$  ;, 3713 3 : 4 ( " D:  $(G; G)$  0 -9, +, : 2;6769 &

: 7,  $^*$  002C $^*$  (F1C5(24, . -, 33J (: A (362, : , ; D5 (AXq vlot#) DP#iru#Fkurph 4, 13502 (Fkurph#dondopd}A0  $vr n 4, 51$ , 5

66.3  $\sqrt{964}$ ,  $\sqrt{5}$  (  $\sqrt{964}$ , 77: 63+ (35.0)  $4.13502$ 

 $SFOiqx$  { R V #P d i d } lg h

#### Ezután indítsd az Until AM-et.

Most, hogy már van telepített **Until AM for chrome**unk, csak el kell indítanunk. Ez a Chrome-on belülről tehető (az alkalmazás ikonia a helyi Apps oldalon meg kell jelenjen), vagy a **Chrome Apps** menüjéből.

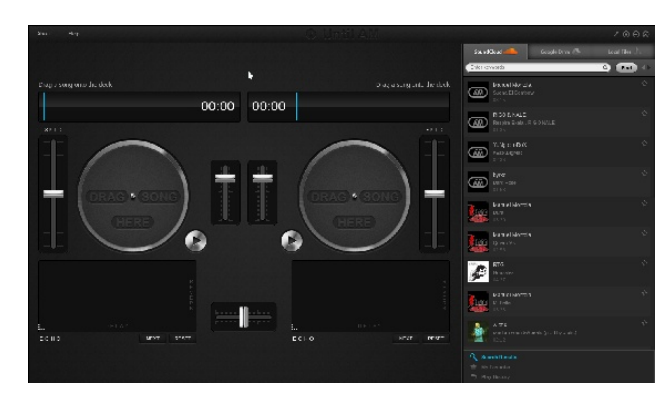

Két virtuális lemezjátszót fogunk látni és egy oldalsávot a zenei forrásokkal. Ezen felül, a második lemezjátszó kezelőszerveinek kiosztása az első lemezjátszó tükörképe.

Az egyes lemezjátszók tetején a virtuális lemezjátszóba éppen betöltött fájl képként is megjelenik. A hangfájl melletti óra mutatja a fájlon belüli pozíciót, ahol a virtuális lemezen a tű van.

Az első lemezjátszónál a bal oldali vezérlő a visszajátszás sebességét állítja, A jobb oldalon lévő vezérlő az adott lemezjátszó hangereje. A fém gomb ki-, vagy bekapcsolja a lemezjátszót. Ha egy hangfájl be lett töltve, a visszajátszása feltételezi, hogy a tű a lemezen van bekapcsoláskor, vagy kikapcsoláskor.

A lemezjátszók alatt található egy panel, ahol a visszajátszás effektusai beállíthatók. A panelek között van egy "fader", ami a kevert kimenetet szabályozza. Balra tolva, a bal oldali lemezjátszóé a hangkimenet. Amikor jobbra állítjuk, akkor a jobb oldali lemezjátszóé lesz a hangkimenet.

Bárhol a kettő között van, akkor a **mindkét** lemezjátszó kimenetét keveri. Középre állítva, a két lemezjátszó azonos szintű kimenetet kap. Ez az, ahol a keverés mögötti varázslat történik.

A Help menüre megjelennek a billentyűparancsok listája. Ezek a billentyűutasítások akkor hasznosak, ha már van némi gyakorlatod az Until AM használatában.

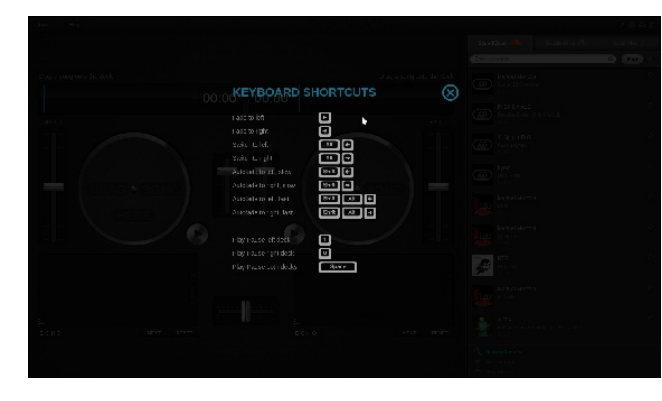

**Tegyünk zenét a lemezjátszókra.**

Zenét importálhatsz a SoundCloud-ról, Google Driveról, vagy helyi merevlemezedről. A SoundCloud opció használatához **nem kell ott fiókkal rendelkezni,** ám a Google Drive-ot csak regisztrálva lehet használni.

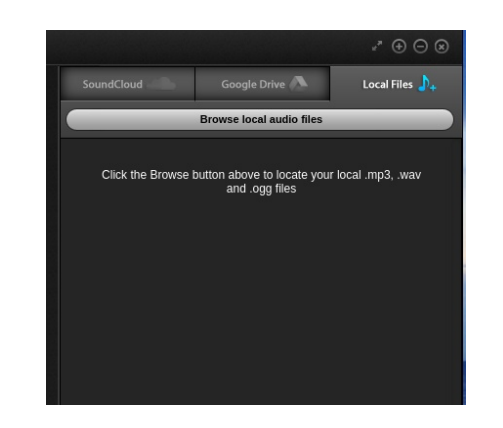

## **Until AM: Úgy gondolod tudsz szkreccselni?**

Ezzel az opcióval (Local Files) fájllistát tölthetsz be a helyi OGG, MP3 és WAV (tömörítetlen) formátumú fájlokról. Noha jelentős gyűjteményem van a **zenéket és mintákat** tartalmazó könyvtárban, sokkal élvezetesebb fájlokat letölteni a Sound Cloud-ról.

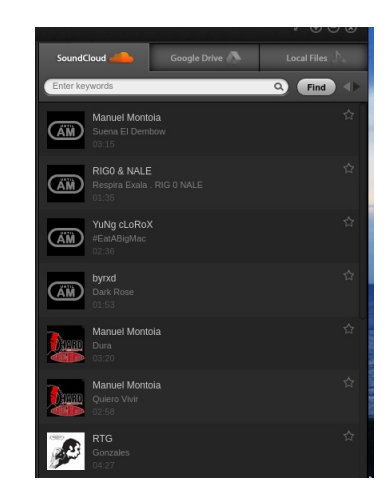

Mindössze annyit kell tenni, hogy akár a Google-on szokás (kulcsszavakkal) keress fájlokat. Például írjuk be a keresőbe, hogy **pclinuxos** és nézzük meg az eredményt.

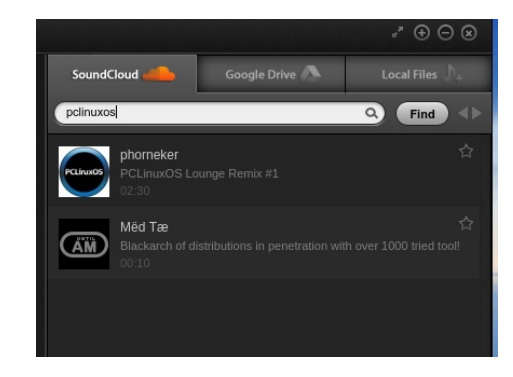

Abban biztos lehetsz, hogy az én remixem a "GIMP Image Manipulator" megjelenik (l. PCLinuxOS logós) csakúgy, mint egy tíz másodperces klip (az alap AM logóval), ami egy hiányzó hang-URL miatt panaszkodik (bármit is állítson a leírásában).

Kd#o hi qÉ}ha#d#VrxaForxa0rv#roadordw#wdoAoy}#rw#r hi |  $#$   $#$ u $Q$  $h$ q $#$  $v$ } hunhv} whw $#$  uhp  $1$ { hw $#$  Gr qdog# Wuxp s $#$ ndp sÁq| ehv}ÉghleQ# & Frp hg| # fĺp nÉyho # dodwol# Gxnh#Hodgi wrg#4<7; 0dv#tV}dv Ég#ededs #nodvv}lnxvd# hi | #QPP V0vho#v}hunhv}whw#yhu}lÓnÁydol

> $(:.7)$ , > 0.: 23071 !;, =, (334, 9903 (40269) 4 65+1 M 36=, / 0 \*64 7 (5 4 20 F. F 5  $@$  3 0; 765;  $6 + (=($  **3** M, =, 367, 9, =, 367, 9, =, 367, 9 L, :  $230^\circ$ ,; Vp I{ {  $2D$  AE, ;;,  $C94$ ,  $300^\circ$ , ;  $0 \div$ , / HA=( , . @  $2DT$ !;, =,  $(34, 99J3135024$ ,  $(34, AC)$ : AF5

. @ A, 9 K, 5 /  $H + ($  $\mathbb{G}$  <? !  $\mathbb{G}$ . F, 34, ; (A,  $\mathbb{Q}$ 2<9469 3 4 , A9 = C3 (/6.  $\mathcal{Q}(A(A))$  $34$ ,  $AC: AF9$  $C)$  9C5 0  $C$  / (:F  $\textcircled{3}$ . F, .  $@34$ , A 2D7D),  $\textcircled{5}$ ;,  $@3\textcircled{4}$  $13502$  4,.  $(I5+2D, 34, AC, AF)$  ( ),  $|G3/$ ,  $|J$ <  $@5(A$  ( -CB = (.  $@$  ( 2D, 34, AC; AF) (54C D. 4 C -C162 0 3/, :5, 2

SxovhDxglr#kdv}gÁodwd#d#pl{hn#hoyÉwhoÉkh}

 $(*:(2\ 5, 4\ 5, 4\ 5, 3, 5)$  =  $(3, 4)$  =  $(3, 4)$  =  $(3, 2)$  =  $(3, 3)$  =  $(5, 5)$  +  $(A \t (40 (A \# 5.08 - 69 / 964, 4 (3 2D)AE, ::DB)$  $H$ kkh}# whotsi who with  $S$ x ovh  $D$ x glr # nhoot#hqi hgÉolh} yh #d# SFOgx{RV@hq#dkkr}/#krj|#Fkurph#dondopd}A0 vr neÓd#ydi | #d#z heeÖgi Év} QneQd#eÁup lot hq#ihoyÉvlaow# nÉv} lwkhyv1

D#SxovhDxglrgdn#d#SFOlgx{RV#whoths1wEvhnru#iho#  $nh\omega\# nh\omega\omega\|h1$  (  $\ldots$  3.  $3C=6$ <del>T</del> $6$ ; (+ =635( (  $<$ 3,  $<$ + $\circ$ 6; (2269; 37 $F$ , 5, + 2, 33 ( volvn0 sxovhdxglr  $*:64(.6; (40), /HA( (A G:A))$  $-I$ ...J:D.,; 0 D. H19(05+E(50 (9.5+:A,9) (  $<$ 3,  $<$ + $\circ$ 6 (2; $\circ$ C $\circ$ C $\circ$ 6A

 $\Phi + (A65C3(3, 32, 38\Phi + E(56 + (33, 34\Phi - 16))$ 7(5, 3D;  $(4 \ 269 \ (A \ # 5) \ 32 \ \ 4 \ 09 \ \ 4 \ \ (4 \ 0 \ (7 \ 5 \ \ 11))$  $4, 51$ ),  $5$ ;  $323$  A

:  $\approx$  @5(A ( -CB \ \ \ \ ( : F \ 34, A\ \ \ A\ E\ 265  $3005$ 4 \  $5$  / ( , .  $\circ$  4 , A 2D,  $7$  D3  $\circ$  C5  $\circ$  ( 5 3 55,

 $\text{G}$ , 3(  $\text{1}$  6 < 5  $\text{G}$ s + ) ( 5 2, 9 : /, ; 1 52  $\text{-}$ Clos 2(; ;,  $\text{Q}$  2  $-3/6$ .  $\omega$ .  $\omega$ !  $=$   $(3\frac{3}{2})$ .  $92\frac{3}{2}$ .  $(A\frac{9}{2})$ .  $5D2$ .  $4$   $\omega$ .  $350$  $C: < 2$  4 0 2 (762 / ( ( 2, 9 : J), vwhy h#edomp hu;  $E62$ ),

6:  $\div$  6. @ (34, AC: AF2( $\div$  - 3G3G; 12,  $\div$  @ A 9K, 5 4, 2, 33 5  $\textcircled{3}4$  50 (3 12; AC: 1 3 K -D4 . 64 ) 6; (  $34$ , AC;: AF,  $35 + E$ C C/6A !  $*9$ ;  $*/$ ,  $32$  /, A = 0+ (A , D94  $\lt;$ ; (;F; (34, A -GD ; (9: + 35 $\cdot$ CB4 = ()(3 .64 ) 6; D: /  $HA + (A, ., 9; 6 + (-0: A)$  :  $*9; *$  /, 3  $/(5.6; 2, 3\sqrt{33556}+)$ 

 $/(5. /(:65\frac{1}{2} (//6A (40,. @;D5@.);$  $, QD$  796+ < 20 363 $Q$  5  $QQ$  F2; F3 4  $Q$ ; (65, 9

## $\chi$ qwlo#DP = # $\int$  | # r qqr or q#wx qv } # $\chi$  } nuh f f v hoql B

 $. Q = (F: C \ 6)$  $3 \text{ C}$ : AF (4034, AC): AF;, 4<3C3  $.64$ ) 622(3:A04 <3GH ( / (5.34, A =, AD93D:D;

A, DQ 64) - 35., +D., (34, AC: AF: =0: A(2(7) \*: 63( $3 \text{ C}$ : AC 4 F+) (

, 1. @AD: =, A; D2 5D32130, D9  $1 = (63 \ 4 \oplus 3)$ 505\*: 2C), 3 (4 0 H) (5 355, ( / (5 CB :  $*$ 9;  $*$ / ,  $\mathbf{D}$ , 269

A62 2, +=DD9, (202 2E=C5<sup>\*</sup>: 0 2 (99) / 6. @ 5 5DA 20  $\frac{1}{2}$  : =, (334, 9 (A #5; 38  $-69$  / 964, ) (5 ),  $C3E6$ ;;(4, A, 2, ;(!;, =, (334, 9-C133(3), ;G3=,

### $Xq$ wlo# $DP$   $\#$   $\mid$   $\#$  r qqr or  $q$ #wx  $qv$ } # $\}$  nuhf f vhoql $B$

6: ; 4  $\text{CO}$ ,  $\text{35+}E$ / (; k2 (7961, 2; l 52 -, 3=D;, 3D; (; ; 05;: (Vwduw#UhfrugIqj 9( 4 (1+ (A # 5;03 () 3(209) / 6. @ 3 1 G11 G5 ( 265 A63

6: ; 4, . 2, 33 ( $+5 < 52$  ( $55$  (2  $- C$  135 (2 ( $5, =D$ , (40, 5)  $(-, 3-0, 3; \cos 30 - 6, 12)$  (;; $\circled{5}$ ;; (Vhohfw#Rxwsxw#) I Idngdp h 9

 $($ ;; $\mathfrak{G}$ ;:  $(Sd\#Jhf\ r\ ughu -$ , 399(; $H.64$ )  $9$ 

4 0269 2D: A, 5 =  $($ . @  $/6A$ +, 3J9  $($  Sxovh#Dxglr # Uhfrughu ()  $32C$ , D. 2(;;  $5$ ; (Vw s#Uhfruglqj 9)  $1622(32G55@))$  / ( $3:4$  ( &  $=$ (.  $@$  $(3; -2; (-6 + 40); 3 + (7)(5, 30)320+C3; A = (0, 319)$  $3/$ , ; / 6A50( -, 3-D, 30() 3(26;

A  $\lt;$ ;C5 2(;;C5;: (!, 3<sup>\*</sup>; !6  $\lt$ 9<sup>\*</sup>, , = 0, 9, -699C  $20 = C_0$  : AC ( A #5; 03 4 5, 2 4 C 9 - 5; 50 2, 33 (A  $()$   $$$   $2C = (3() / C; D9, 5)$ 

> $-$ , 3=D, 3( / 64, 2G5 $@$ ;  $@$  + SxovhDxglr Uhf rughu  $2G5@(3G)$  ( 2, 9 3 (; ; 05; ( \*, 9 \cdot 2659 / ( 5, 4) **3C:** A(5(2-C1652

> $-CB$  (40, 5; C96350-6. 6+3/,;  $=(. \ \ \, \mathcal{Q}\%$  \$  $-694 \text{ C}$  <4 H B5 ( % \$ ; G4 GE, ;  $35 - 694$  C, <4 6; / (: ASC \$64 4 G = 3C3( $\circled{1}$ ) (5 =  $\circled{6}$ 9 ())  $($   $/(5. -C1652 + 5)D$ ,  $4.05$ ;  $($   $\therefore$  G4 GE,  $\therefore$  2), 5  $(:,\mathcal{B}::(A \qquad \mathcal{A} \qquad D \quad 2D \quad A \quad 5 = (. \quad \textcircled{2})$

 $4, -33$ ,  $34$   $4$  C9 20 3: A = C3 : A = ( $4 \oplus 3$  (A) (Prqlwru#ri#Exlow0lq#Dxglr#Dqdorj# #5:03 V which r 0  $\frac{9}{2}$  2  $\frac{3}{2}$  0  $\frac{2}{9}$ ,  $\frac{5}{9}$ ,  $\frac{1}{10}$ ,  $\frac{1}{10}$ ,  $\frac{2}{3}$ ,  $\frac{1}{10}$ ,  $\frac{2}{3}$ ,  $\frac{1}{10}$  $, > 3$  (\*2(9+ 647(8 73)7;6765

(;; (5;: (Vhohfw#Kljoljkwhg#Hqwu| 9, D: (For vh# wklv#zlqgrz 9(2GAD7, 5-, 5;

 $SFOQX$ { R V #P di d } lq h